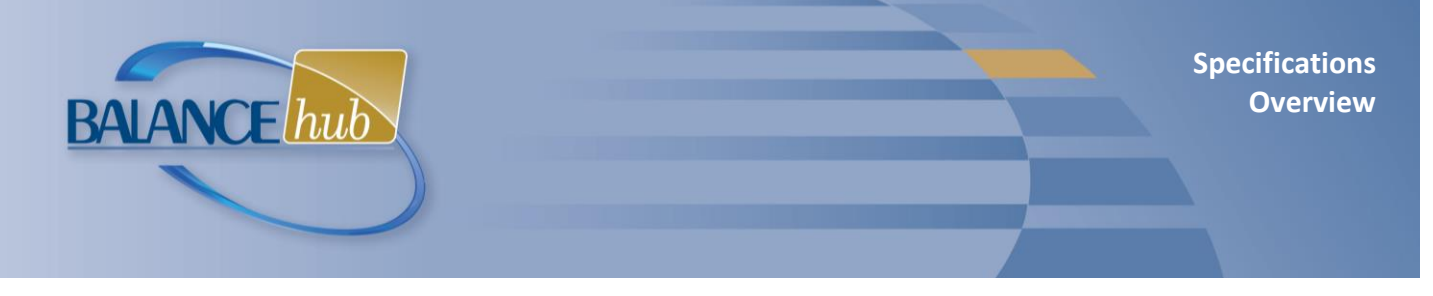

## **What is BALANCE***hub***?**

As part of the BALANCE*works* software family, the BALANCE*hub* Web portal — designed for BALANCE*aap* clients with multiple plans — offers a secure gateway for managing and viewing Affirmative Action plan (AAP) results and other compliance information.

# **Manage Compliance with Three Modules:**

## **SHARE**

- Plan owners and system administrators can manage the repository of completed AAPs.
- Viewing audiences can access completed plans and associated reports, based on their roles in the AAP process.

## **DASH (Organizations with Multiple Plans)**

- Plan owners and system administrators can customize summary and graphical displays for meaningful reviews of AAP data.
- Plan owners and executives can view these summary and graphical displays.

#### **REACH**

 Recruiters and HR personnel can collect information on Good Faith Efforts (GFEs) for use in AAPs; evaluate outreach activities; and run statistical reports.

## **Interactivity with BALANCE***aap*

- Once data are collected on GFEs in REACH, the information can be linked and mapped to the AAP structure.
- Once an AAP is completed, the plan preparer may turn on BALANCE*hub* access for others to view plan results.
- Users can navigate between BALANCE*hub* and other BALANCE*works* applications, and set a default BALANC*Ehub* entry page.

## **On-line Access**

• Provided free-of-charge to Berkshire service clients and software customers

- Compatible with Chrome, Firefox, Edge, and Internet Explorer
- Collaborate with an unlimited number of users from any location, at any time— BALANCE*hub* access is independent of other BALANCE*works* application

## **Product Support**

- In-line Help documentation
- Technical support by telephone and email is included as long as a client account is maintained.

Clients for Berkshire services may also contact their service representatives for assistance with AAP-related matters. Please refer to contact information on reverse.

#### **Security**

- 256-bit https on-line platform via Transport Layer Security, data are encrypted in transit (For best safety, use a current browser.)
- Password requirements include minimum length, complexity, version control, and expiration
- Publish reports and information, based on system roles and permissions
- 24/7-monitored data center with physical and network security is SSAE-16-certified and meets the PCI Data Security Standard
- System and plan-level logging of user activity available to administrators

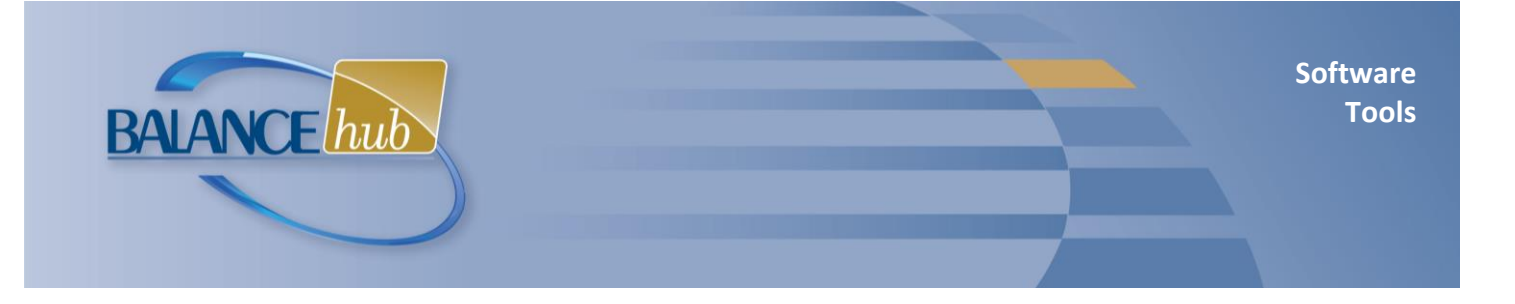

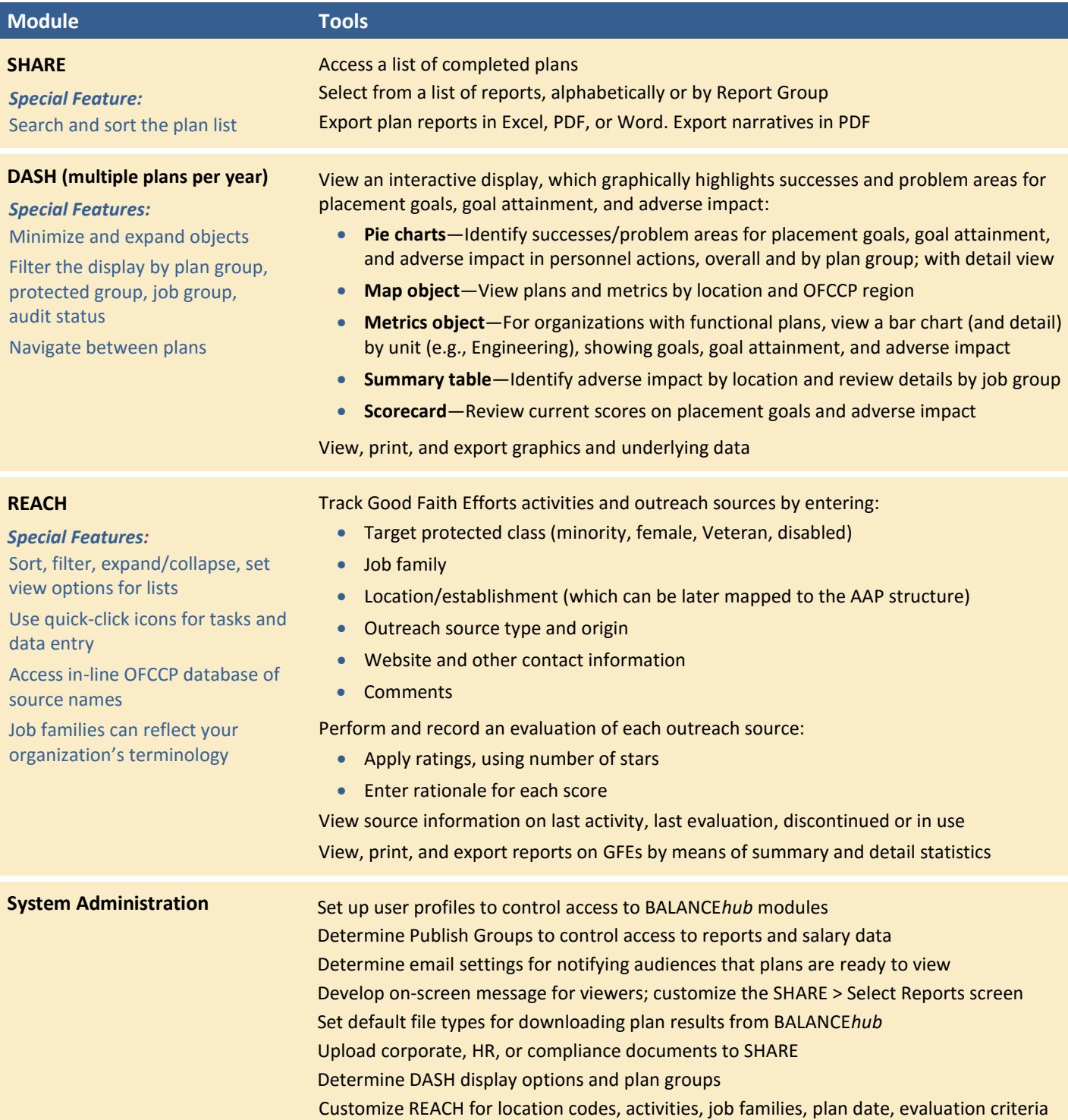

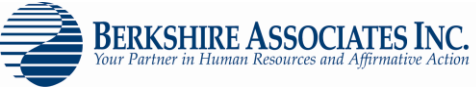